## **Create and Verify Punches: An Employee's Guide - Video**

**Description:** In this topic, the user will learn how to create, edit, and verify punch entries.

**Role Required:** Employee (base user)

## **Permission Required:** N/A

Click the video below to launch the video player in a new tab.

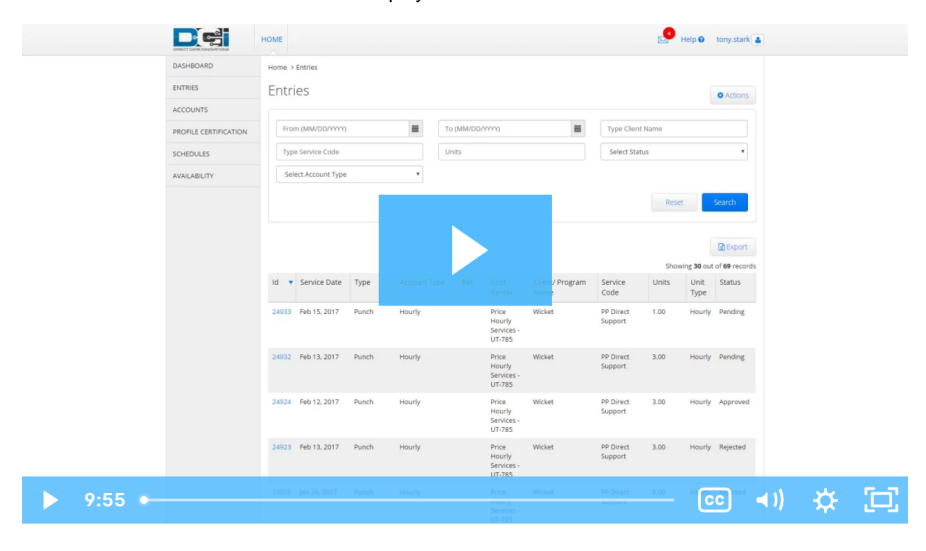

## Related articles

- [Messaging Module Navigation Mobile App](https://dciconfluenceprod.dcisoftware.com/display/DCI/Messaging+Module+-+Navigation+-+Mobile+App)
- [Messaging Module Navigation Web Portal](https://dciconfluenceprod.dcisoftware.com/display/DCI/Messaging+Module+-+Navigation+-+Web+Portal)
- [Message Send a Message](https://dciconfluenceprod.dcisoftware.com/display/DCI/Message+-+Send+a+Message)
- [Authorizations Widget](https://dciconfluenceprod.dcisoftware.com/display/DCI/Authorizations+Widget)
- [Authorizations Overview](https://dciconfluenceprod.dcisoftware.com/display/DCI/Authorizations+-+Overview)